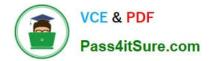

# 1Z0-508<sup>Q&As</sup>

Oracle Fusion Financials 11g General Ledger Essentials

# Pass Oracle 1Z0-508 Exam with 100% Guarantee

Free Download Real Questions & Answers **PDF** and **VCE** file from:

https://www.pass4itsure.com/1z0-508.html

100% Passing Guarantee 100% Money Back Assurance

Following Questions and Answers are all new published by Oracle Official Exam Center

Instant Download After Purchase

100% Money Back Guarantee

- 😳 365 Days Free Update
- 800,000+ Satisfied Customers

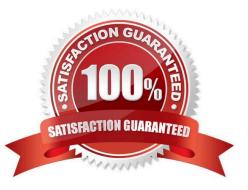

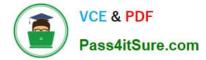

## **QUESTION 1**

What metric values are available on the General Ledger Dashboard?

- A. Profit Centers, Period of Time, Cost Centers, Expenses Budgets versus
- B. Cost of Goods Sold, Return on Equity
- C. Price Yield, Win-Loss Ratio, Campaign Performance
- D. Schedule Compliance, Target Attainment, Service Level

Correct Answer: A

#### **QUESTION 2**

How is an online ad hoc pivot table created?

- A. Export to Microsoft Excel to perform data manipulation
- B. Use the input parameters feature online
- C. Use Online Analyzer, if granted access by an administrator
- D. Use the Location feature
- E. Use Style Templates

Correct Answer: C

This procedure describes how to create an interactive pivot table using the Online Analyzer.

From the report viewer, click Actions and then click Analyzer. Etc.

Reference: Oracle Fusion Middleware User\\'s Guide for Oracle Business Intelligence Publisher; Creating an Interactive Pivot Table

#### **QUESTION 3**

Identify three tasks that can be performed using the General Accounting Dashboard.

- A. Receive instant visibility of transaction statuses.
- B. Take immediate action and drill down to uncover more detailed information.
- C. Get a high level view of the state of a department.
- D. Configure user responsibilities.

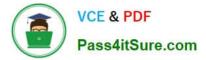

E. Pay invoices to a contractor.

F. Pay invoices to a supplier.

Correct Answer: ABC

Work areas are fundamentally the places for getting the work done and are focused on a particular business goal. Work areas enable you to:

\*

(A) Receive instant visibility of transaction statuses

\*

(B) Take immediate action and drill to uncover more detailed information

\*

(C) Get a bird\\'s-eye view of the state of your departme

B: From the General Accounting Dashboard, an accounting manager can easily drill down to detailed transactional information with a single click. Clicking the link of the unbalanced journal in question navigates you away from the dashboard and directly to that journal.

Note:

\* General Accounting Dashboard that enables you to:

## **QUESTION 4**

Which three actions can you perform on subledger journal entities?

A. Finish

- B. Duplicate
- C. Reverse
- D. Close
- E. Complete
- F. Incomplete

Correct Answer: CDE

C: If a payment is voided after the payment has been confirmed, you must submit the Disbursement in Transit Voided Checks process to create accounting for the voided payments. Oracle Subledger Accounting reverses all journal entries for payments that have been voided.

E: When a subledger journal entry is completed, the reference date must be in an open or future open accounting period. Note: A subledger journal entry can have a status of Draft, Final, Incomplete, Invalid or Invalid Related Entry.

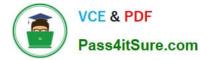

# **QUESTION 5**

A company has three divisions: a U.S. division that covers the U.S. locations, a European division that covers U.K. and France, and a Middle East division that covers Saudi Arabia and U.A.E. All the divisions have their own employees. Choose how many Ledgers and Legal Entities the company Needs.

- A. One ledger and one Legal Entity
- B. Two ledger and two Legal Entities
- C. Three Ledger and three Legal Entities
- D. One Ledger and three Legal Entities

Correct Answer: C

Latest 1Z0-508 Dumps

1Z0-508 Practice Test

1Z0-508 Study Guide